# **1. DB-Anwendungsprogrammierung**  ■ Einleitung **(Teil 1)**

- **Eingebettetes SQL** 
	- statisches SQL / Cursor-Konzept
	- dynamisches SQL
- Unterstützung von Transaktionen / Isolation Level
- Gespeicherte Prozeduren (Stored Procedures)
	- prozedurale Spracherweiterungen von SQL (SQL PSM)
	- gespeicherte Prozeduren mit Java

### **Kap. 2: DB-Anwendungsprogrammierung Teil 2**

- **D** JDBC
- **SQLJ**
- Web-Anbindung von Datenbanken

SS18, © Prof. Dr. E. Rahm 1-1

## **Kopplung Programmiersprache – DBS/SQL**

DBS<sub>2</sub>

- Zwei wesentliche Kriterien
	- Embedded SQL vs. Call-Level-Interface (CLI)
	- Statisches vs. Dynamisches SQL
- Einbettung von SQL (Embedded SQL)
	- Spracherweiterung um spezielle DB-Befehle (EXEC SQL ... )
	- Vorübersetzer (Prä-Compiler) wandelt DB-Aufrufe in Prozeduraufrufe um
- Call-Schnittstelle (CLI)
	- DB-Funktionen werden durch Bibliothek von Prozeduren realisiert
	- Anwendung enthält lediglich Prozeduraufrufe
	- weniger komfortable Programmierung als mit Embedded SQL
- Statisches SQL: Anweisungen müssen zur Übersetzungszeit feststehen
	- Optimierung zur Übersetzungszeit ermöglicht hohe Effizienz (Performance)
- Dynamisches SQL: Konstruktion von SQL-Anweisungen zur Laufzeit

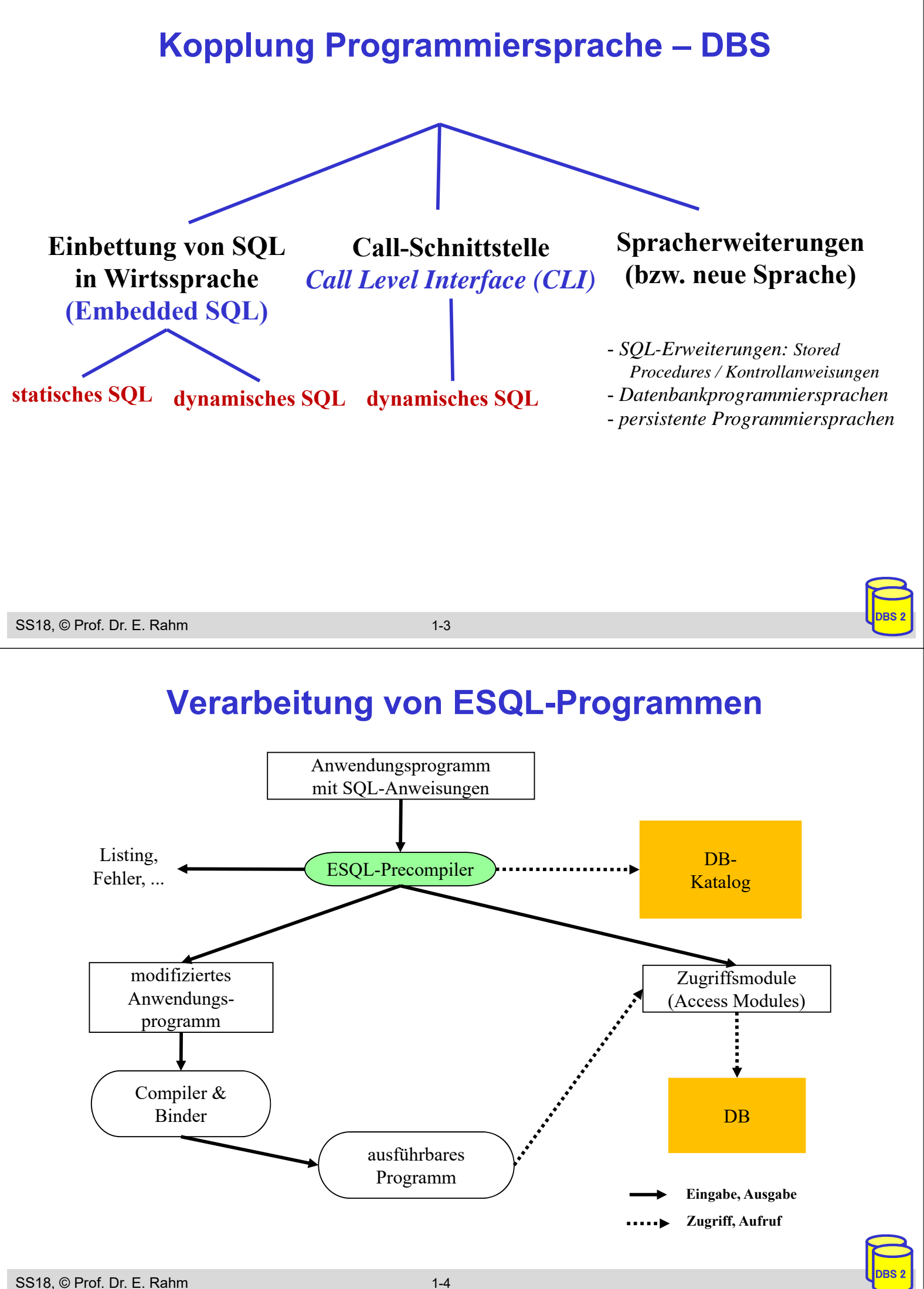

## **Call-Level-Interface**

- alternative Möglichkeit zum Aufruf von SQL-Befehlen innerhalb von Anwendungsprogrammen: direkte Aufrufe von Prozeduren/Funktionen einer standardisierten Bibliothek (API)
- Hauptvorteil: keine Präkompilierung von Anwendungen
	- Anwendungen mit SQL-Aufrufen brauchen nicht im Source-Code bereitgestellt zu werden
	- wichtig zur Realisierung von kommerzieller Anwendungs-Software bzw. Tools
- Einsatz v. a. in Client/Server-Umgebungen

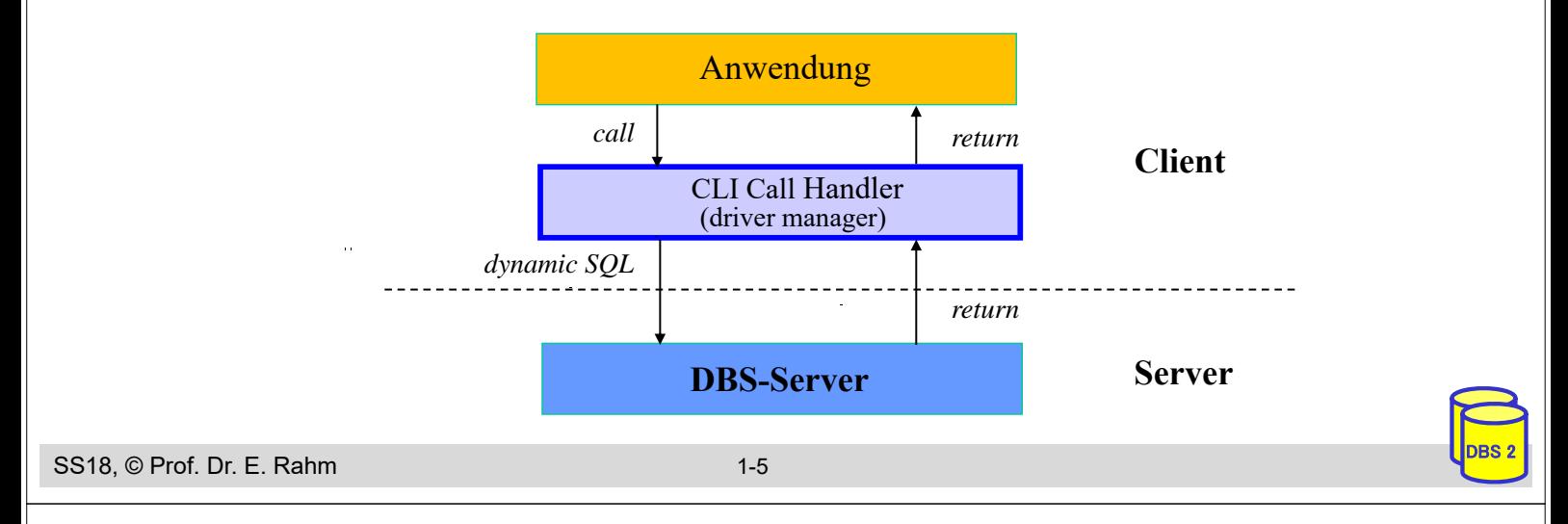

## **Call-Level-Interface (2)**

- Unterschiede in der SQL-Programmierung zu eingebettetem SQL
	- CLI impliziert i.a. dynamisches SQL (Optimierung zur Laufzeit)
	- komplexere Programmierung
	- explizite Anweisungen zur Datenabbildung zwischen DBS und Programmvariablen
- SQL-Standardisierung des CLI stark an ODBC angelehnt
- **CLI für Java-Anwendungen: JDBC**

### **Statisches SQL: Beispiel für C**

```
exec sql include sqlca; /* SQL Communication Area */
main () 
{
exec sql begin declare section; 
   char X[8];
   int GSum; 
exec sql end declare section;
exec sql connect to dbname; 
exec sql insert into PERS(PNR,PNAME,GEHALT) values (4711,'Ernie', 32000); 
exec sql insert into PERS(PNR,PNAME,GEHALT) values (4712,'Bert', 38000); 
printf("ANR ? "); scanf(' % s'', X);exec sql select sum (GEHALT) into :GSum from PERS where ANR = :X; 
printf("Gehaltssumme: %d\n", GSum)
exec sql commit work; 
exec sql disconnect;
}
```
#### ■ Anmerkungen

- eingebettete SQL-Anweisungen werden durch "EXEC SQL" eingeleitet und spezielles Symbol (hier ";") beendet, um Compiler Unterscheidung von anderen Anweisungen zu ermöglichen
- Verwendung von AP-Variablen in SQL-Anweisungen verlangt Deklaration innerhalb eines "declare section"-Blocks sowie Angabe des Präfix ":" innerhalb von SQL-Anweisungen
- Werteabbildung mit Typanpassung durch INTO-Klausel bei SELECT
- Kommunikationsbereich SQLCA (Rückgabe von Statusanzeigern u. ä.)

```
SS18, © Prof. Dr. E. Rahm 1-7
```
### **Mengenorientierte Anfragen**

- **Queries mit nur einem Ergebnissatz** 
	- einfache Übernahme der Ergebnisse in Programmvariable (SELECT attr INTO :var)

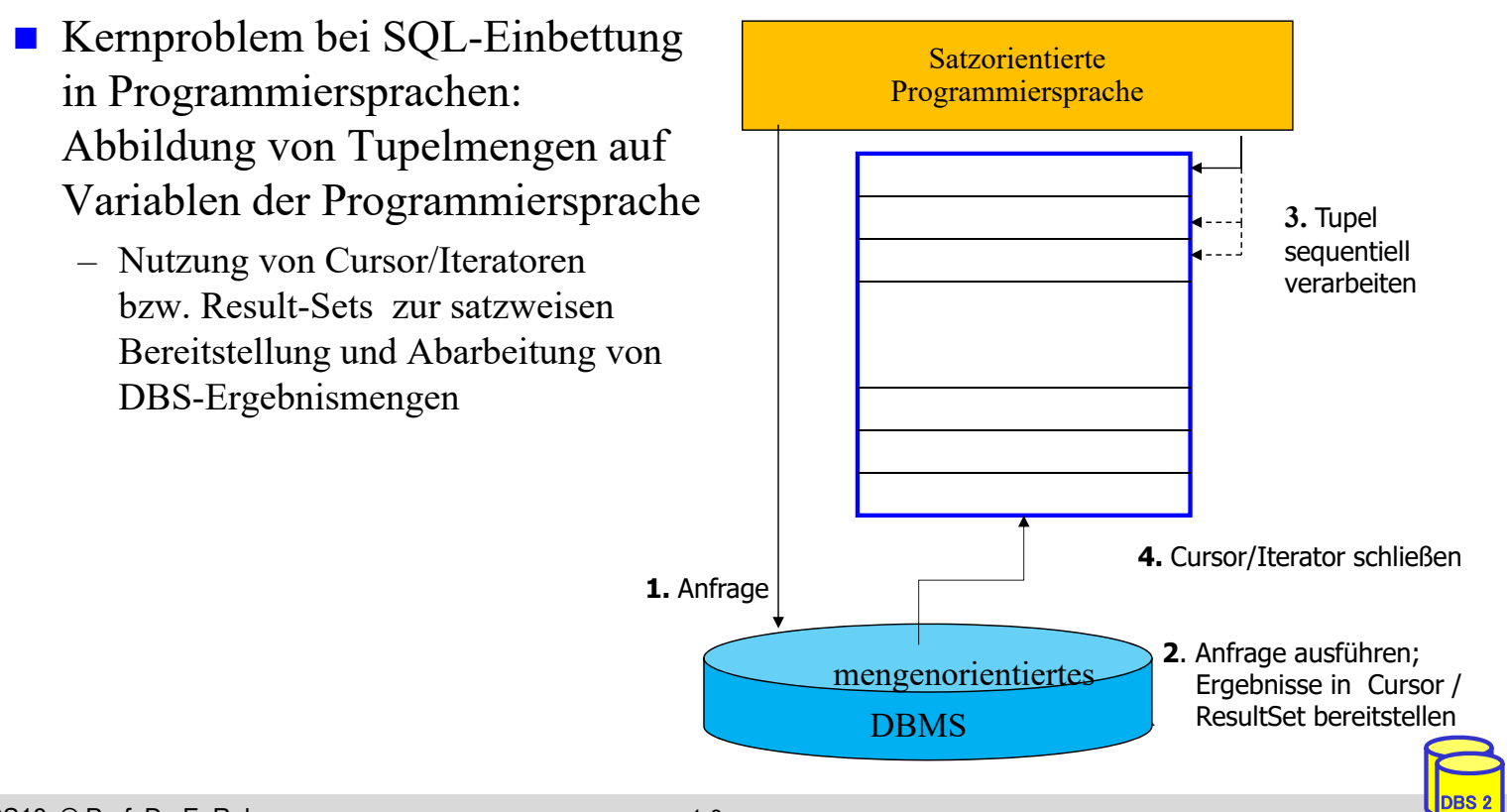

## **Cursor-Konzept in Embedded SQL**

■ Cursor ist ein Iterator, der einer Anfrage (Relation) zugeordnet wird und mit dessen Hilfe die Tupeln des Ergebnismenge einzeln (one tuple at a time) im Programm bereitgestellt werden

– Trennung von Query-Spezifikation (Cursor-Deklaration) und Bereitstellung/Verarbeitung von Tupeln im Query-Ergebnis

- Operationen auf einen Cursor C1
	- DECLARE C1 CURSOR FOR table-exp
	- OPEN C1
	- FETCH C1 INTO VAR1, VAR2, . . ., VARn
	- CLOSE C1
- Anbindung einer SQL-Anweisung an die Wirtssprachen-Umgebung
	- Übergabe der Werte eines Tupels mit Hilfe der INTO-Klausel bei FETCH => INTO target-commalist (Variablenliste d. Wirtsprogramms)
	- Anpassung der Datentypen (Konversion)
- kein Cursor erforderlich für Select-Anweisungen, die nur einen Ergebnissatz liefern (SELECT INTO)

DBS<sub>2</sub>

DBS<sub>2</sub>

SS18, © Prof. Dr. E. Rahm 1-9

## **Cursor-Konzept (2)**

Beispielprogramm in C (vereinfacht)

```
...
     exec sql begin declare section; 
          char X[50]; 
          char Y[8];
          double G;
     exec sql end declare section;
     exec sql declare c1 cursor for
              select NAME, GEHALT from PERS where ANR = :Y;
     printf("ANR ? "); scanf(' % s'', Y);exec sql open C1;
     while (sqlcode == ok) {
             exec sql fetch C1 into :X, :G;
             printf("%s\n", X) }
     exec sql close C1;
...
```
DECLARE C1 ... ordnet der Anfrage einen Cursor C1 zu

- OPEN C1 bindet die Werte der Eingabevariablen
- Systemvariable SQLCODE zur Übergabe von Fehlermeldungen (Teil von SQLCA)

```
SS18, © Prof. Dr. E. Rahm 1-10
```
## **Verwaltung von Verbindungen**

- Zugriff auf DB erfordert i.a. zunächst, eine Verbindung herzustellen, v.a. in Client/Server-Umgebungen
	- Aufbau der Verbindung mit CONNECT, Abbau mit DISCONNECT
	- jeder Verbindung ist eine Session zugeordnet
	- Anwendung kann Verbindungen (Sessions) zu mehreren Datenbanken offenhalten
	- Umschalten der "aktiven" Verbindung durch SET CONNECTION

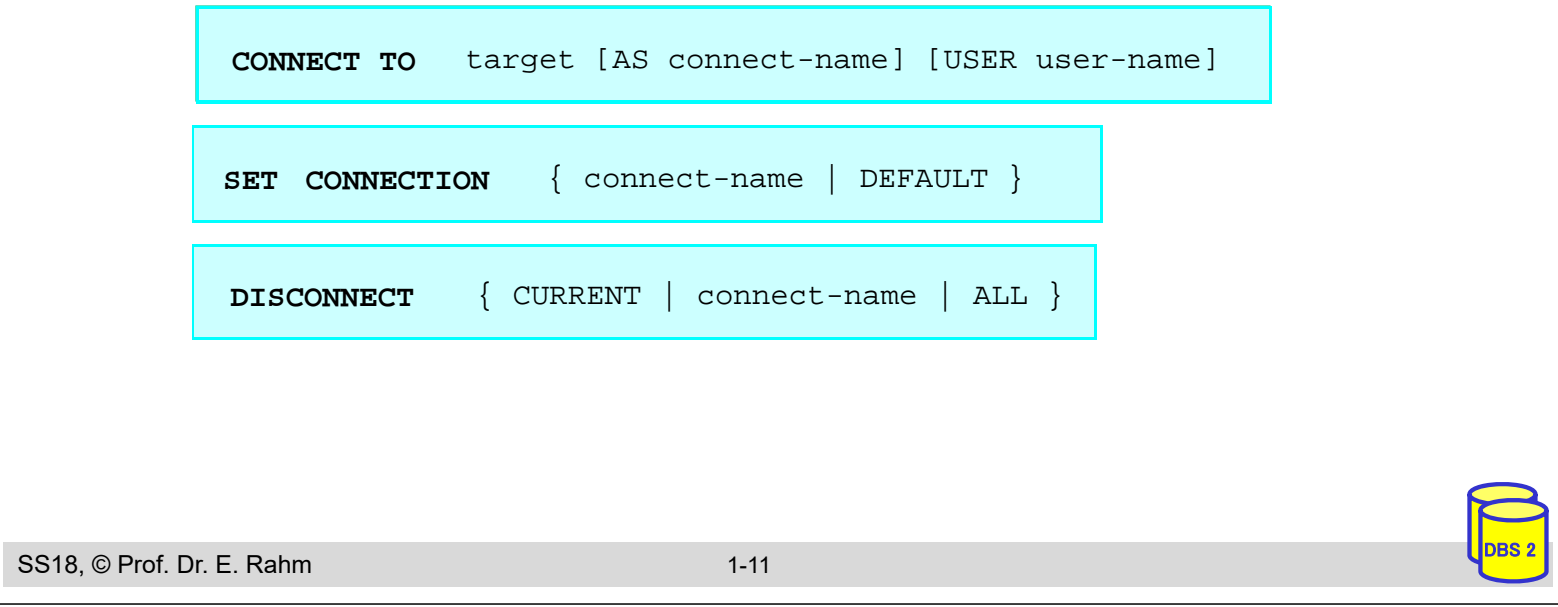

### **Dynamisches SQL**

- dynamisches SQL: Festlegung von SQL-Anweisungen zur Laufzeit -> Query-Optimierung i.a. erst zur Laufzeit möglich
- SQL-Anweisungen werden vom Compiler wie Zeichenketten behandelt
	- Dekaration DECLARE STATEMENT
	- Anweisungen enthalten SQL-Parameter (?) statt Programmvariablen
- 2 Varianten: Prepare-and-Execute bzw. Execute Immediate

```
exec sql begin declare section;
  char Anweisung[256], X[6]; 
exec sql end declare section;
exec sql declare SQLanw statement;
Anweisung = "DELETE FROM PERS WHERE ANR = ? AND ORT = ?"; /*bzw. Einlesen
exec sql prepare SQLanw from :Anweisung;
exec sql execute SQLanw using
scanf(" %s", X); 
exec sql execute SQLanw using
```
## **Dynamisches SQL (2)**

**U** Variante ohne Vorbereitung: EXECUTE IMMEDIATE **Beispiel** 

```
scanf(" %s", Anweisung);
exec sql execute immediate :Anweisung;
```
- Maximale Flexibilität, jedoch potentiell geringe Performance
	- kann für einmalige Query-Ausführung ausreichen

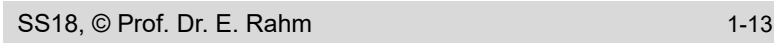

## **Transaktionskonzept (ACID)**

DBS<sub>2</sub>

DBS<sub>2</sub>

**Transaktion:** Folge von DB-Operationen (DML-Befehlen), für die DBS die ACID-Eigenschaften gewährleistet

- **A**tomicity: die Änderungen einer Transaktion werden vollständig oder gar nicht in die Datenbank eingebracht (Alles oder Nichts')
- **C**onsistency: eine erfolgreiche Transaktion erhält die DB-Konsistenz (Menge der definierten Integritätsbedingungen)
- **I**solation: DB-Zugriffe gleichzeitig ausgeführter Transaktionen werden synchronisiert (logischer Einbenutzerbetrieb)
- **D**urability: Änderungen erfolgreich beendeter Transaktionen sind persistent gegenüber Fehlern wie Systemabstürzen

### **Programmierschnittstelle für Transaktionen**

- begin of transaction (BOT): implizit in SQL
- commit transaction ("commit work" in SQL)
- rollback transaction ("rollback work" in SQL)

## **Transaktionsbeispiel: Debit/Credit**

```
SS18, © Prof. Dr. E. Rahm 1-15
    void main ( ) {
         exec sql BEGIN DECLARE SECTION
                       int b /*balance*/, a /*accountid*/, amount;
         exec sql END DECLARE SECTION; 
         /* read user input */
         scanf ("%d %d", &a, &amount);
         /* read account balance */
         exec sql select Balance into :b from Account
                       where Account Id = :a;/* add amount (positive for debit, negative for credit) */
           b = b + amount:
        /* write account balance back into database */
          exec sql update Account
                       set Balance = :b where Account Id = :a;exec sql commit work; 
        }
```
## **Synchronisationsprobleme**

- DBS müssen Mehrbenutzerbetrieb unterstützen
- **o** ohne Synchronisation kommt es zu so genannten Mehrbenutzer-Anomalien
	- verloren gegangene Änderungen (lost updates)
	- Zugriffe auf nicht freigegebene Änderungen (dirty read, read uncommitted)
	- inkonsistente Analyse (non-repeatable read)
	- Phantom-Probleme
- Anomalien sind nur durch Änderungen verursacht

### **Beispiel paralleler Ausführung (Synchronisationsproblem)**

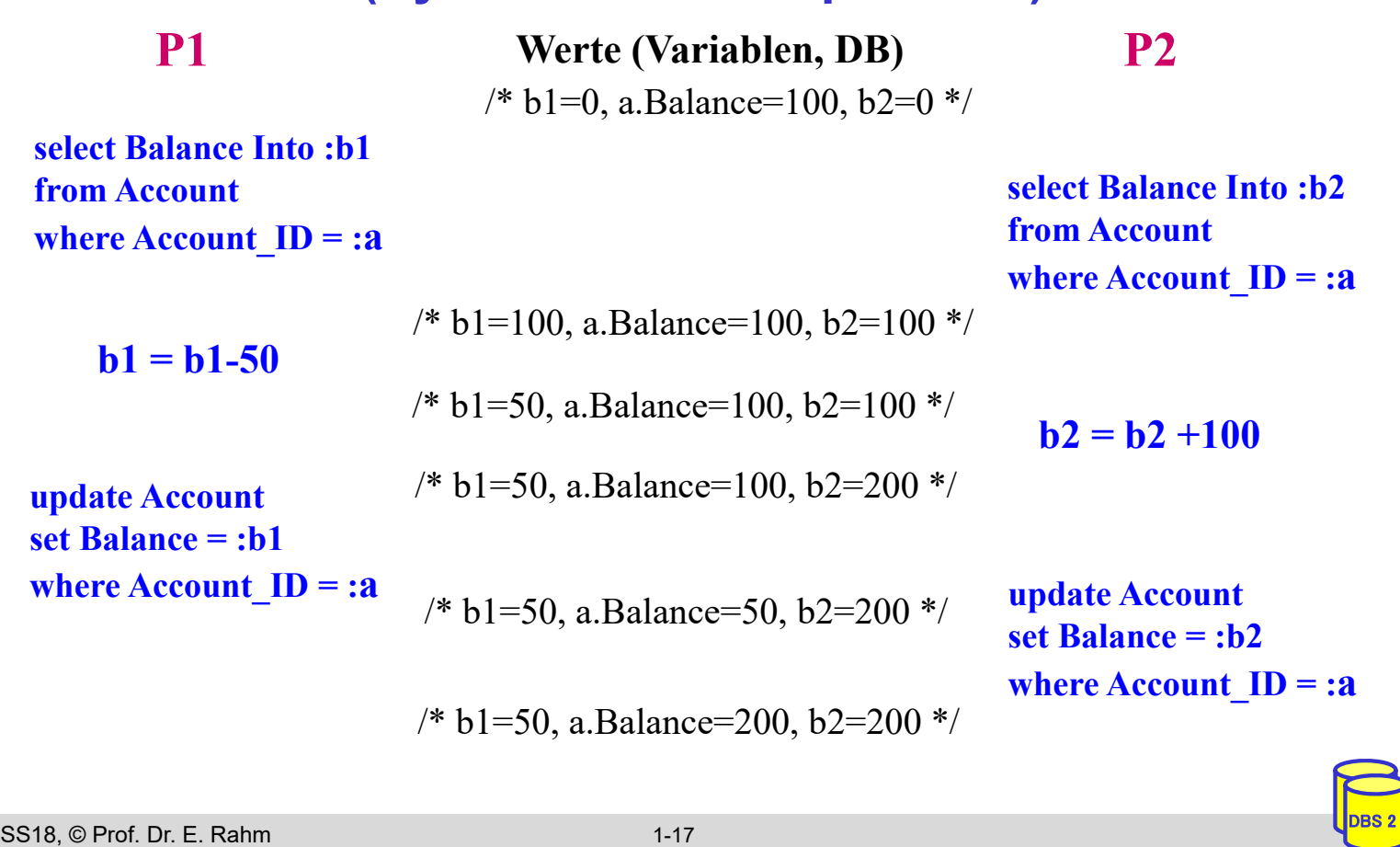

## **Non-repeatable Read**

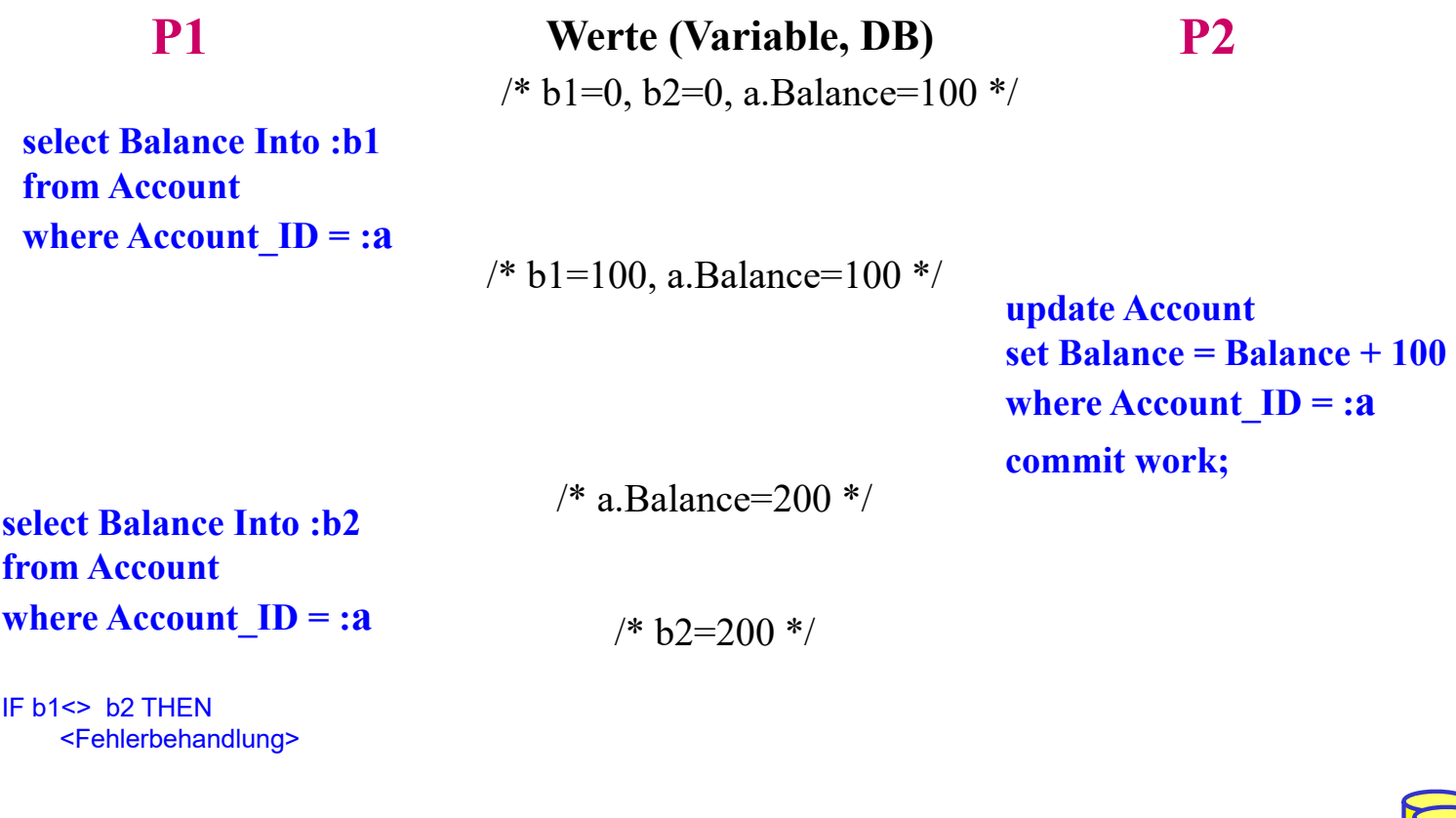

## **Synchronisation**

## Synchronisation automatisch durch DBS, z.B. durch

- Setzen von (Lese/Schreib-) Sperren vor Datenzugriff
- Freigabe der Sperren am Transaktionsende
- idealerweise werden alle Anomalien beseitigt (logischer Einbenutzerbetrieb)
	- Synchronisation gewährleistet *"Serialisierbarkeit"*
	- gleichzeitige Ausführung von Transaktionen hat den gleichen Effekt auf die DB wie eine serielle Ausführung dieser Transaktionen
- Inkaufnahme einiger Anomalien verbessert jedoch i.a. Leistungsfähigkeit
	- weniger Sperren, Blockierungen (Warteverzögerungen auf frei werdende Sperren) und Deadlocks

SS18, © Prof. Dr. E. Rahm 1-19

## **SQL-Isolationsstufen**

DBS<sub>2</sub>

DBS<sub>2</sub>

- 4 Konsistenzebenen (Isolation Level) zur Synchronisation von Transaktionen
	- Default ist Serialisierbarkeit (serializable)
	- Lost-Update muß generell vermieden werden
	- READ UNCOMMITTED für Änderungstransaktionen unzulässig

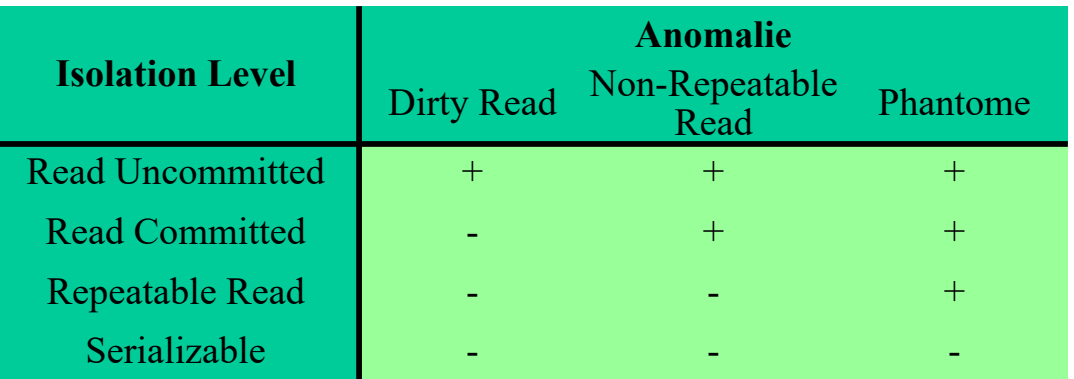

## ■ SQL-Anweisung zum Setzen der Konsistenzebene (Embedded SQL)

SET TRANSACTION [READ WRITE | READ ONLY] ISOLATION LEVEL <level>

**Beispiel:** exec sql SET TRANSACTON Read Only ISOLATION LEVEL Read Committed

## **Recovery-Unterstützung**

## ■ automatische Behandlung aller erwarteten Fehler durch das DBS

- **Transaktionsparadigma verlangt:** 
	- Alles-oder-Nichts-Eigenschaft von Transaktionen
	- Dauerhaftigkeit erfolgreicher Änderungen
- Voraussetzung: Sammeln redundanter Informationen während Normalbetrieb (Logging)

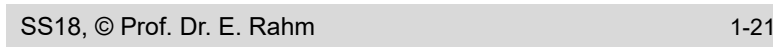

## **Fehlerarten**

DBS<sub>2</sub>

DBS<sub>2</sub>

## **T**ransaktionsfehler: vollständiges Zurücksetzen auf Transaktionsbeginn (Undo)

## *Systemfehler* (Rechnerausfall, DBS-Absturz)

- REDO für erfolgreiche Transaktionen (Wiederholung von Änderungen, die aufgrund des Systemfehlers nicht in der Datenbank sind)
- UNDO aller durch Ausfall unterbrochenen Transaktionen (Entfernen derer Änderungen aus der Datenbank)

## ■ *Gerätefehler* (Plattenausfall):

- vollständiges Wiederholen (REDO) aller Änderungen auf einer Archivkopie
- oder: Spiegelplatten bzw. RAID-Disk-Arrays

## ■ *Katastrophen* (Komplettausfall Rechenzentrum, etc.)

– Verteilte Datensicherung auf geographisch separierten Systemen

## **Atomaritätsproblem: Beispiel**

### **Unterbrechung während einer Überweisung**

void main ( ) { */\* read user input \*/* scanf (,%d %d %d", &sourceid, &targetid, &amount);

*/\* subtract amount from source account \*/* exec sql update Account

set Balance = Balance - :amount where Account  $Id =$ :sourceid;

*/\* add amount to target account \*/*

exec sql update Account

set Balance = Balance + :amount where Account  $Id =$ :targetid;

exec sql commit work; }

SS18, © Prof. Dr. E. Rahm 1-23

DBS<sub>2</sub>

DBS<sub>2</sub>

#### **Systemkomponenten zur Recovery** ■ Pufferung von Log-Daten im Hauptspeicher (Log-Puffer) – Ausschreiben spätestens am Transaktionsende ("Commit") ■ Log-Datei zur Behandlung von Transaktions- und Systemfehler Behandlung von Gerätefehlern: Archivkopie + Archiv-Log => aktuelle DB *DB-Puffer* DB-Seite DB-Server *Log-Puffer* Log-Eintrag DB-Seite Log-Eintrag Archivkopie der DB *(permanente) Datenbank Log-Datei* Archiv-Log flüchtiger Speicher permanenter Speicher

## **Die Transaktion als Schnittstelle zwischen Anwendungsprogramm und DBS**

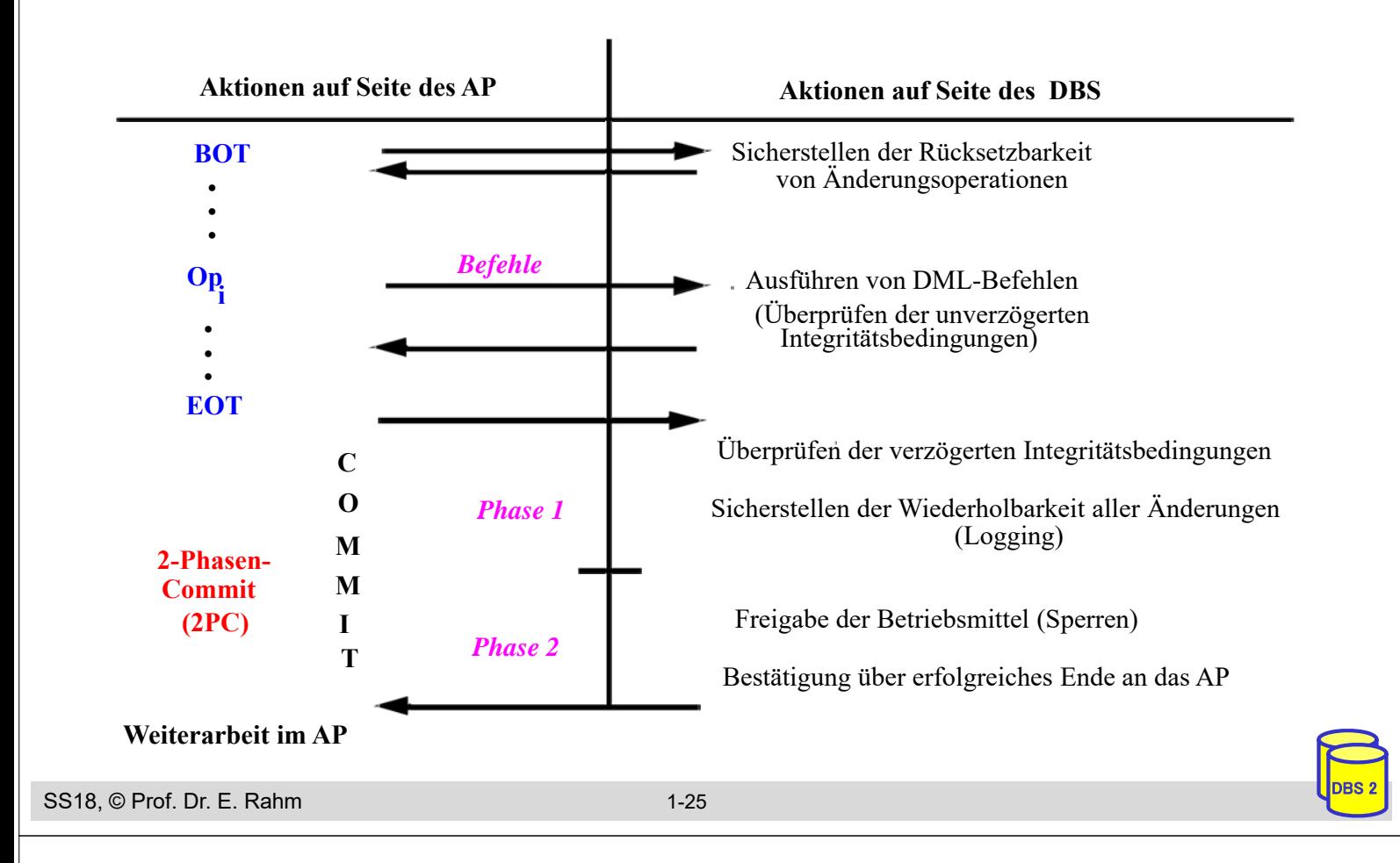

## **Gespeicherte Prozeduren (Stored Procedures)**

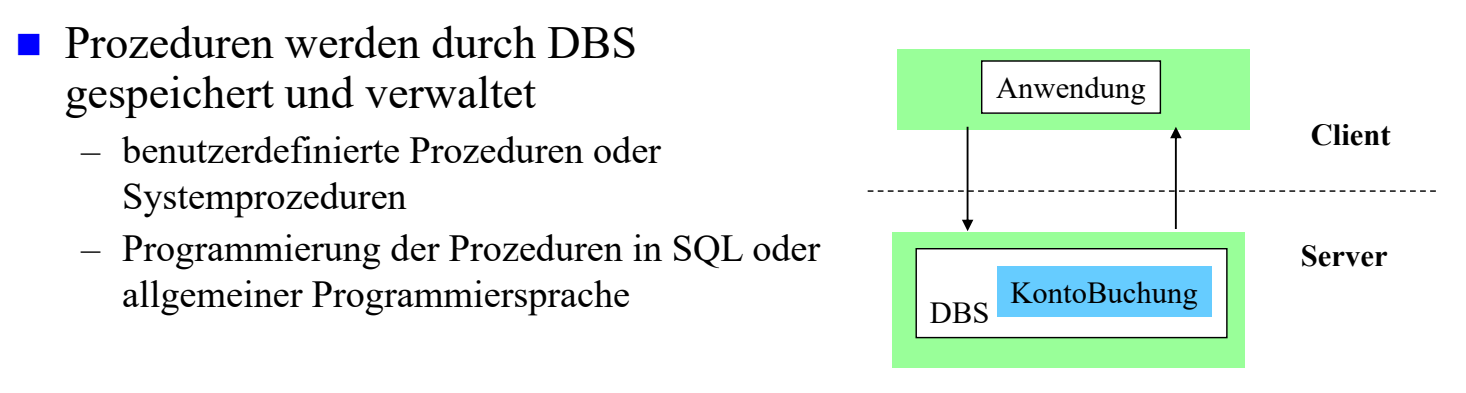

#### Vorteile:

- als gemeinsamer Code für verschiedene Anwendungsprogramme wiederverwendbar
- Anzahl der Zugriffe des Anwendungsprogramms auf die DB werden reduziert
- Performance-Vorteile v.a. in Client-Server-Umgebungen
- höherer Grad der Isolation der Anwendung von DB wird erreicht
- Nachteile?

## **Persistente SQL-Module (PSM)**

- SQL-Prozeduren erfordern Spracherweiterungen gegenüber SQL1992
	- u.a. allgemeine Kontrollanweisungen IF, WHILE, etc.
	- herstellerspezifische Festlegungen bereits seit 1987 (Sybase Transact-SQL)
	- PSM: seit SQL99 standardisiert
- Routinen: Prozeduren und Funktionen
	- Routinen sind Schema-Objekte (wie Tabellen etc.) und werden im Katalog aufgenommen (beim DBS/Server)
	- geschrieben in SQL (SQL routine) oder in externer Programmiersprache (C, Java, FORTRAN, ...) -> 2 Sprachen / Typsysteme

#### zusätzliche DDL-Anweisungen

- CREATE PROCEDURE
- DROP PROCEDURE
- CREATE FUNCTION
- DROP FUNCTION

```
SS18, © Prof. Dr. E. Rahm 1-27
```
## **PSM: SQL-Routinen**

DBS<sub>2</sub>

DBS<sub>2</sub>

- **SQL-Routinen:** in SQL geschriebene Prozeduren/Funktionen
	- Deklarationen lokaler Variablen etc. innerhalb der Routinen
	- Nutzung zusätzlicher Kontrollanweisungen: Zuweisung, Blockbildung, IF, LOOP, etc.
	- Exception Handling (SIGNAL, RESIGNAL)
	- integrierte Programmierumgebung
	- keine Typkonversionen

### **Beispiel**

```
CREATE PROCEDURE KontoBuchung 
      (IN konto INTEGER, IN betrag DECIMAL (15,2));
             BEGIN DECLARE C1 CURSOR FOR ...;
                   UPDATE account 
                   SET balance = balance + betrag
                   WHERE account_ = konto;
             ...
  END; 
Prozeduren werden über CALL-Anweisung aufgerufen:
  exec sql CALL KontoBuchung (:account #, :amount);
```
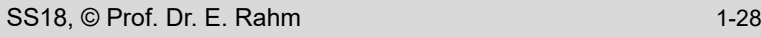

## **PSM: SQL-Routinen (2)**

Beispiel einer SQL-Funktion:

```
CREATE FUNCTION vermoegen (kunr INTEGER) 
                RETURNS DECIMAL (15,2);
BEGIN DECLARE vm INTEGER;
          SELECT sum (balance) INTO vm
          FROM account
          WHERE account owner = kunr;
          RETURN vm;
END;
```
■ Aufruf persistenter Funktionen (SQL und externe) in SQL-Anweisungen wie Built-in-Funktionen

```
SELECT *
FROM kunde
WHERE vermoegen (KNR) > 100000.00
```
#### **Prozedur- und Funktionsaufrufe können rekursiv sein**

SS18, © Prof. Dr. E. Rahm 1-29

DBS<sub>2</sub>

DBS<sub>2</sub>

### **Prozedurale Spracherweiterungen: Kontrollanweisungen**

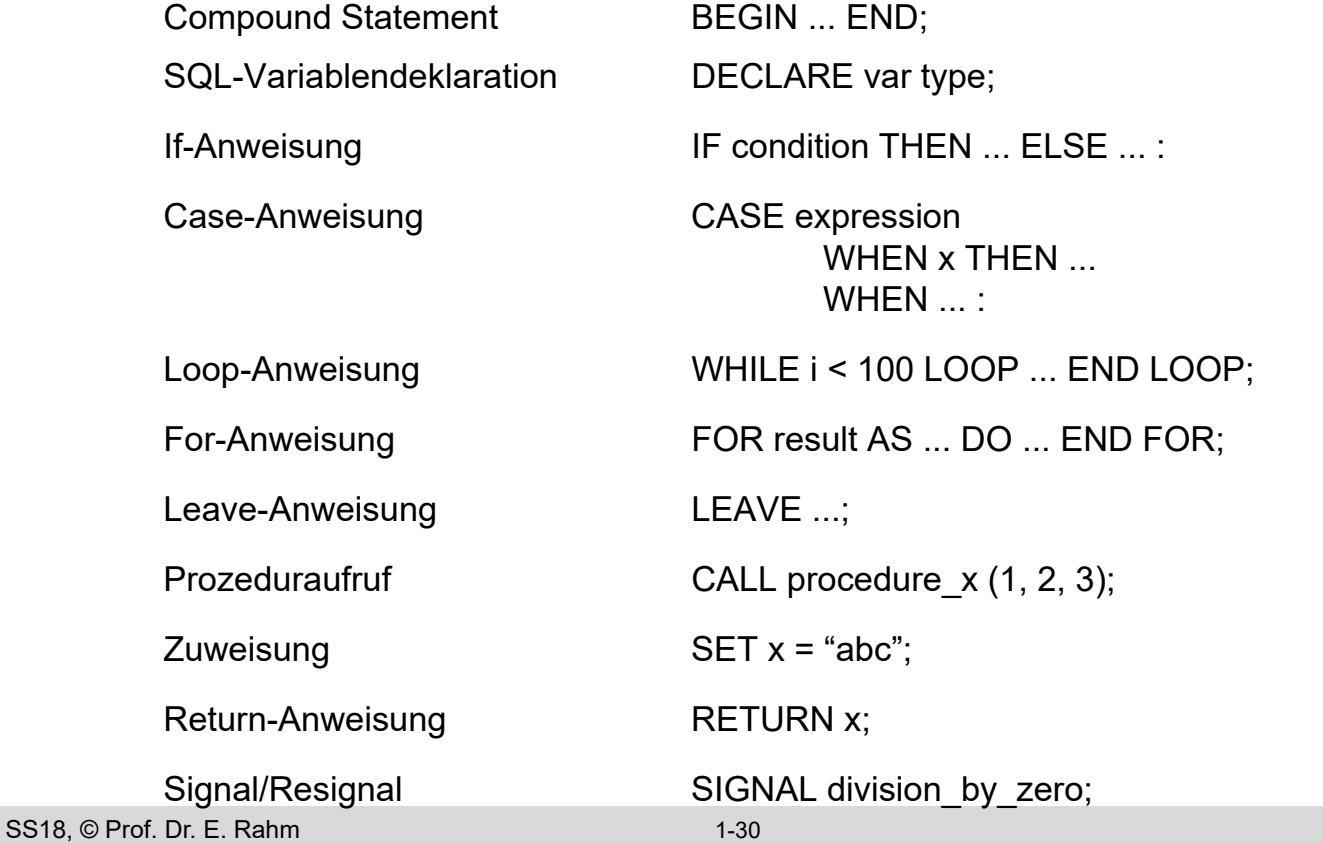

## **PSM Beispiel**

```
SS18, © Prof. Dr. E. Rahm 1-31
                                                                                  DBS<sub>2</sub>
outer: BEGIN
   DECLARE account INTEGER DEFAULT 0;
   DECLARE balance DECIMAL (15,2);
   DECLARE no money EXCEPTION FOR SOLSTATE VALUE 'xxxxx';
   DECLARE DB_inconsistent EXCEPTION FOR SQLSTATE VALUE 'yyyyy';
   SELECT account_#, balance INTO account, balance FROM accounts ...;
   IF (balance - 10) < 0 THEN SIGNAL no_money;
   BEGIN ATOMIC
    DECLARE cursor1 SCROLL CURSOR ...;
    DECLARE balance DECIMAL (15,2);
    SET balance = outer.balance - 10;
    UPDATE accounts SET balance = balance WHERE account \# = account;
    INSERT INTO account_history VALUES (account, CURRENT_DATE, 'W', balance); .....
   END;
  EXCEPTION
    WHEN no_money THEN
    CASE (SELECT account_type FROM accounts WHERE account_# = account)
           WHEN 'VIP' THEN INSERT INTO send letter ....
           WHEN 'NON-VIP' THEN INSERT INTO blocked_accounts ...
    ELSE SIGNAL DB inconsistent;
    WHEN DB inconsistent THEN
           BEGIN .... END;
    END;
```
### **Zusammenfassung**

- statisches (eingebettetes) SQL
	- hohe Effizienz, relativ einfache Programmierung
	- begrenzte Flexibilität (Aufbau aller SQL-Befehle muss zur Übersetzungszeit festliegen)
- Cursor-Konzept zur satzweisen Verarbeitung von Datenmengen
	- Operationen: DECLARE CURSOR, OPEN, FETCH, CLOSE

### ■ Call-Level-Interface (z.B. JDBC)

- erfordert keinen Präcompiler
- Verwendung von dynamischem SQL

#### **Transaktionskonzept**

- Kontrolle der Synchronisation durch Isolation Level
- Stored Procedures
	- Performance-Gewinn durch reduzierte Häufigkeit von DBS-Aufrufen
	- SQL-Standardisierung: Persistent Storage Modules (PSM)
	- umfassende prozedurale Spracherweiterungen von SQL